## MEGANIKASOFT

Course on Computer Concepts (CCC)

1. CD-ROM stands for a. Compactable Read Only Memory b. Compact Data Read Only Memory c. Compactable Disk Read Only Memory d. Compact Disk Read Only Memory 2. ALU is a. Arithmetic Logic Unit b. Array Logic Unit c. Application Logic Unit d. None of above 3. IBM 1401 is a. First Generation Computer b. Second Generation Computer c. Third Generation Computer d. Fourth Generation Computer 4. MSI stands for a. Medium Scale Integrated Circuits b. Medium System Integrated Circuits c. Medium Scale Intelligent Circuit d. Medium System Intelligent Circuit 5. The capacity of 3.5 inch floppy disk is a. 1.40 MB b. 1.44 GB a. 1.40 MB<br>c. 1.40 GB<br>d. 1.44 MB 6. The first computer introduced in Nepal was b. IBM 1401<br>d. IBM 140 c. IBM 1402 7. BCD is a. Binary Coded Decimal b. Bit Coded Decimal c. Binary Coded Digit d. Bit Coded Digit  $\overline{a}$ 8. Which of the following is first <u>generation of</u> computer<br>a. EDSAC b. IBM-1400<br>d. ICL-2900 c. CDC-1604 9. Chief component of first generation computer was a. Transistors b. Vacuum Tubes and Valves c. Integrated Circuits d. None of above 10. EEPROM stands for a. Electrically Erasable Programmable Read Only Memory b. Easily Erasable Programmable Read Only Memory c. Electronic Erasable Programmable Read Only Memory d. None of the above 11. Second Generation computers were developed during a. 1949 to 1955 b. 1956 to 1965 c. 1965 to 1970 d. 1970 to 1990 12. The computer size was very large in a. First Generation b. Second Generation c. Third Generation d. Fourth Generation 13. Microprocessors as switching devices are for which generation computers<br>a. First Generation b. Se a. First Generation b. Second Generation<br>c. Third Generation d. Fourth Generation d. Fourth Generation 14. Which of the following is not an output device? a. Printer b. Keyboard<br>
c. Projector b. C. Plotter c. Projector 15. An impact printer a. Is slower than non impact printer b. Is useful for bulk printing c. Can make carbon copies d. All of these 16. Which of the following is used for both input and output? a. Computer terminals b.Drum plotter c.Dot matrix print d.None of these 16. LCD stands for a. Liquid colour display b.Light colour display c.Lithium crystal display d.Liquid crystal display 18. A computer derives its basic strength from (a) Speed (b) Accuracy (c) Memory (d) all of the above 19. Modern computers compared to earlier computers are (a) Faster and larger b) Less reliabl (c) Larger and stronger (d) Faster and smaller 20. A computer is capable of performing almost any task, provided that it can be (a) Coded (b) Memorized (c) Analyzed (d) Reduced to a series of logical steps (e) Changed top mathematics equation 21. A BIT represents a (a) Decimal digit (b) Octal digit (c) Binary digit (d) Hexadecimal digit 22. A computer has very high speed, accuracy and reliability. Its intelligence quotient could be of the order of (a) 100 (b) 0

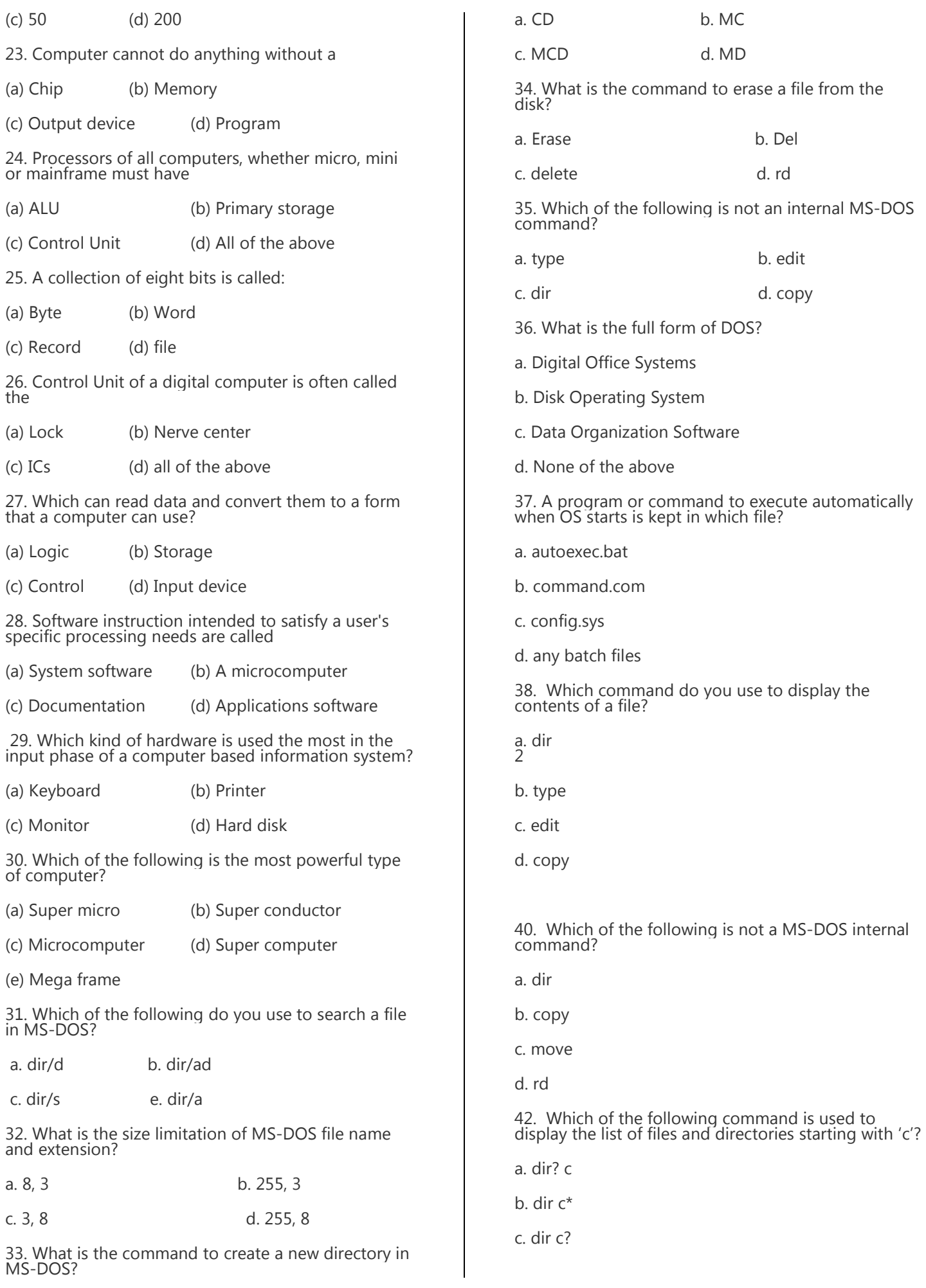

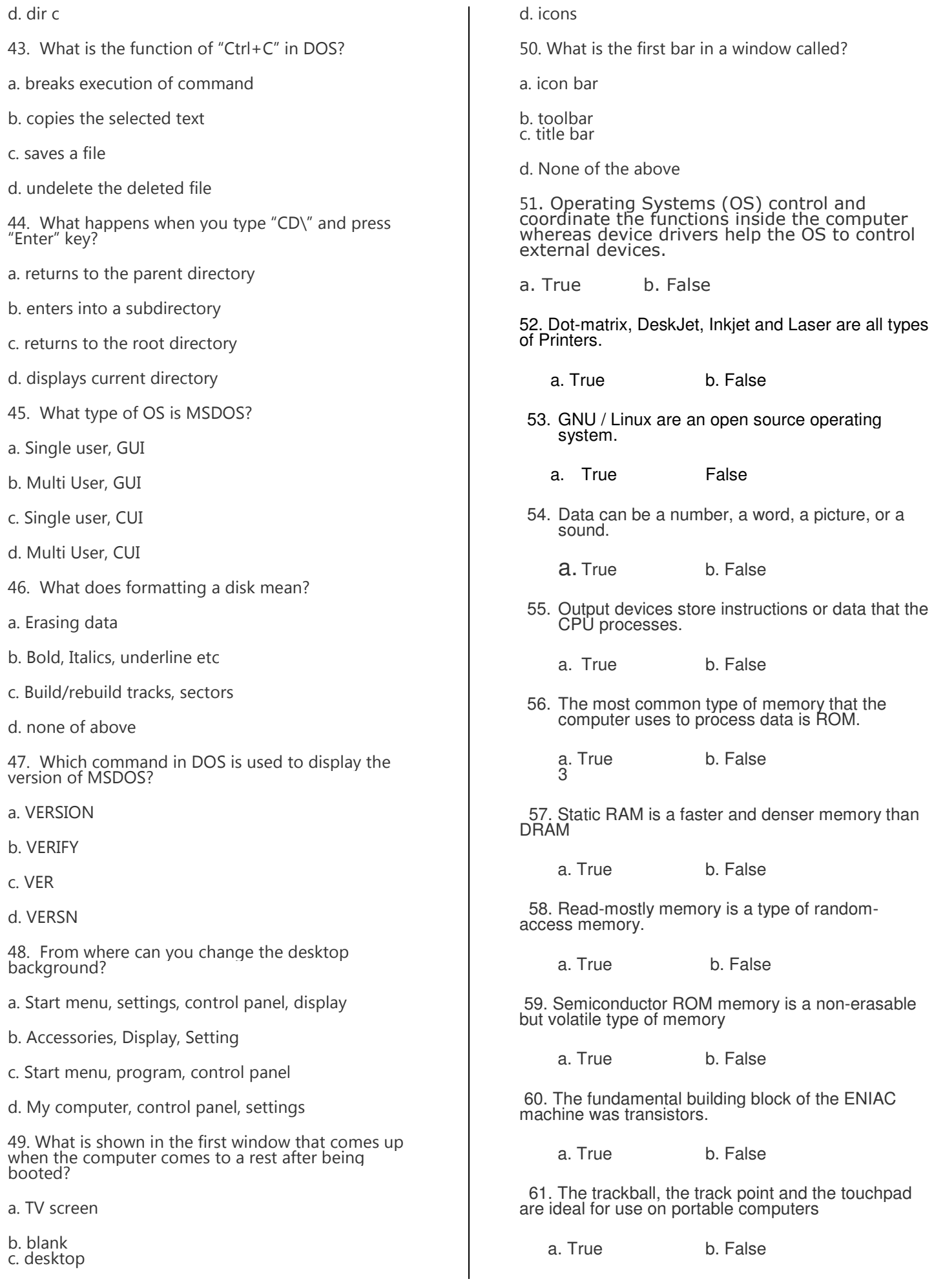

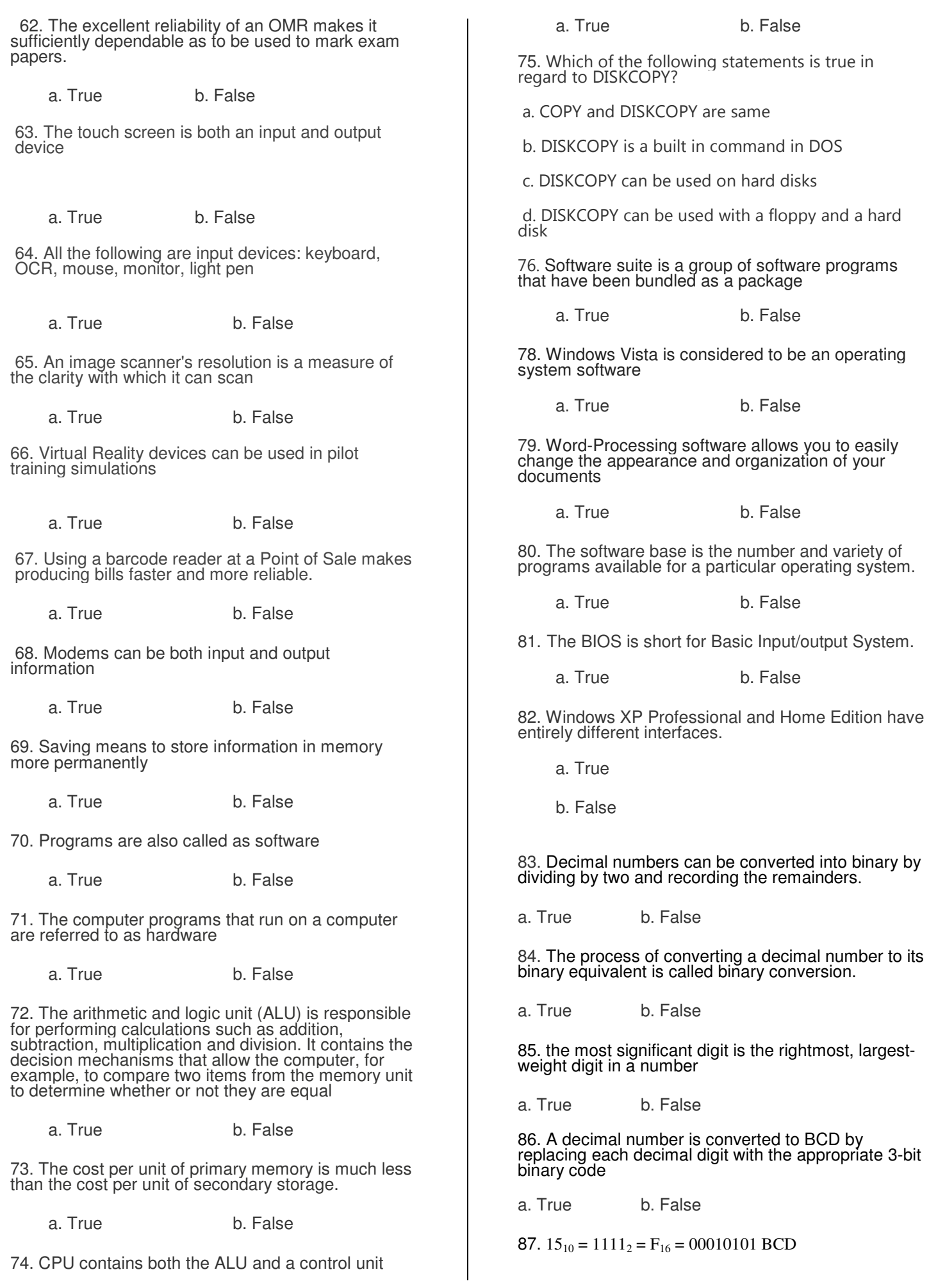

88. The binary number system is fundamental to all digital computers

a. True b. False

89. Repeated division-by-10 is used to convert decimal numbers to binary numbers

a. True b. False

90. A binary number can be converted to a decimal number by summing the decimal values of the weights of all the 1s in the binary number

a. True b. False

91. If we delete all the files from the floppy, the directory also gets deleted.

a. True b. False

92. Tree command is an internal command and display the path of each directory

a. True b. False

93. Format command is an external command and its creates an empty directory

a. True b. False

94. REN command is used for renaming a directory

a. True b. False

95. XYZ.505 is a valid file name

a. True b. False

96. CHDIR is an external command

a. True b. False

97. PROMPT is an internal command

a. True b. False

- 98. Batch files can have only external commands
- a. True b. False

99. XLS extension in DOS command will open file in notepad

a. True b. False

100. Is DOS a graphical user interface

a. True b. False